# Business Office Technologies

## **Business Office Technologies AA**

The Business Office Technologies program offers a variety of certificates and an AA degree program that guide students toward successful employment in business and government.

#### **Program Student Learning Outcomes**

Upon completion of the program, students will be able to:

- demonstrate accurate text and data entry using a standard keyboard and/or numeric keypad at expected entry-level occupation production rate.
- organize correspondence and locate business documents by applying the 12 alphabetic and numeric filing rules.
- compose complex business letters, reports and employment applications choosing the appropriate delivery means.
- demonstrate utilization of a variety of prevailing Microsoft office applications.
- assess business situations from a manger's prospective.

#### **Associate Degree Requirements:**

- Complete a minimum of 18 semester units in a major or area of emphasis
- Complete Local General Education and District requirements
- Complete elective units for total of 60 degree applicable semester units
- Complete all required courses for the major or area of emphasis, English, and math with a "C" or better
- Obtain an overall minimum grade point average of 2.0

#### **Course # Title Units**

### **Required Core Courses**

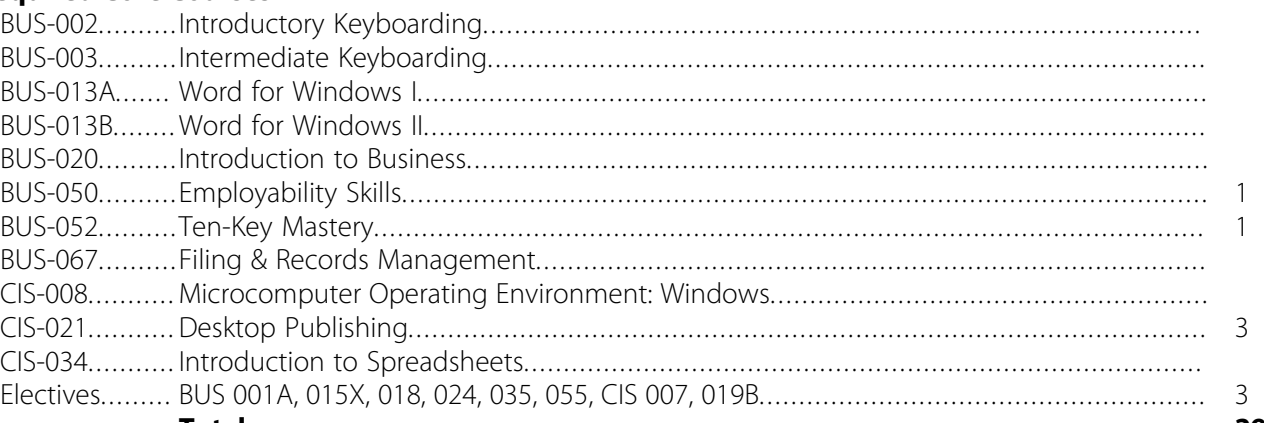

**Total ....................................................................................................................... 29** *This is a recommended sequence of courses for timely completion of this program. Entry in to transfer level English and is math required to follow this recommended sequence. Please see your counselor to formalize your personalized*

*educational plan or for alternative planning.*

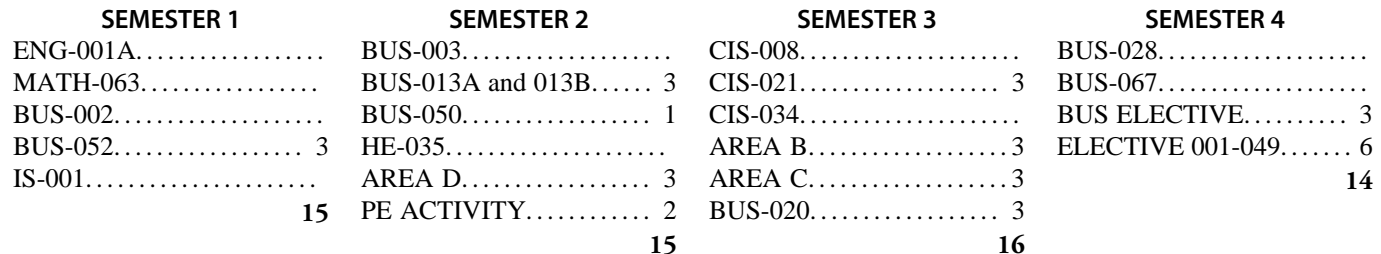